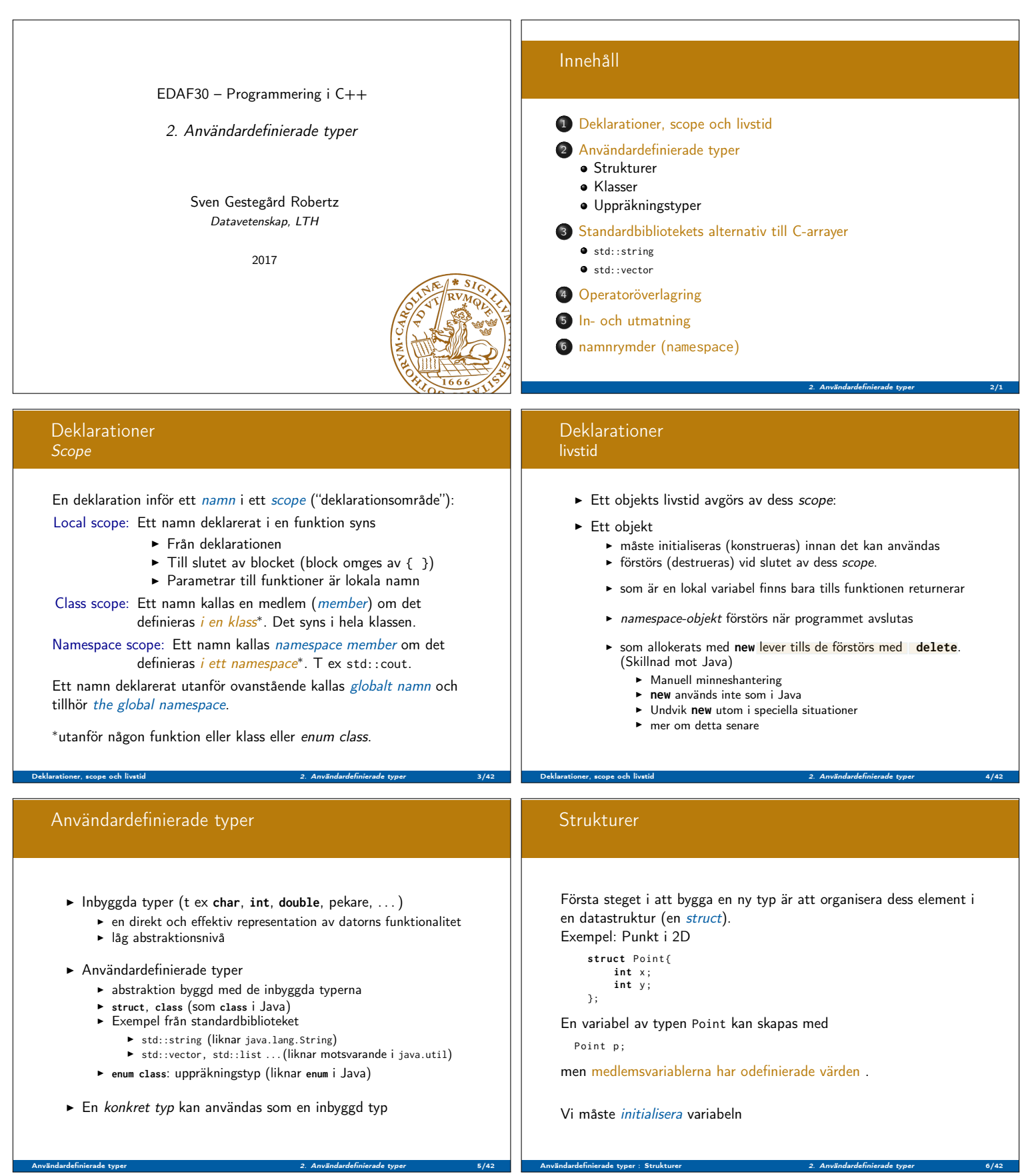

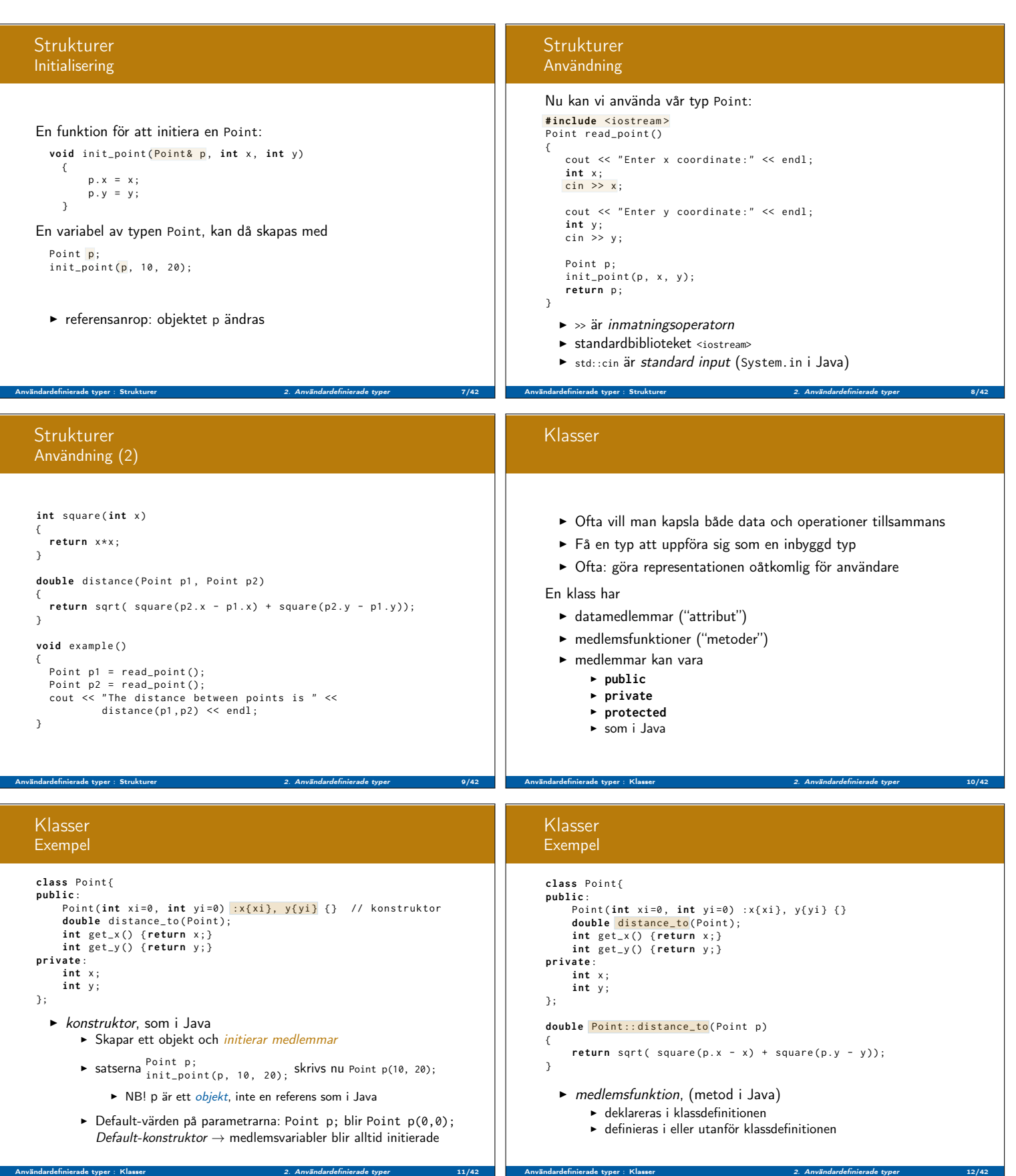

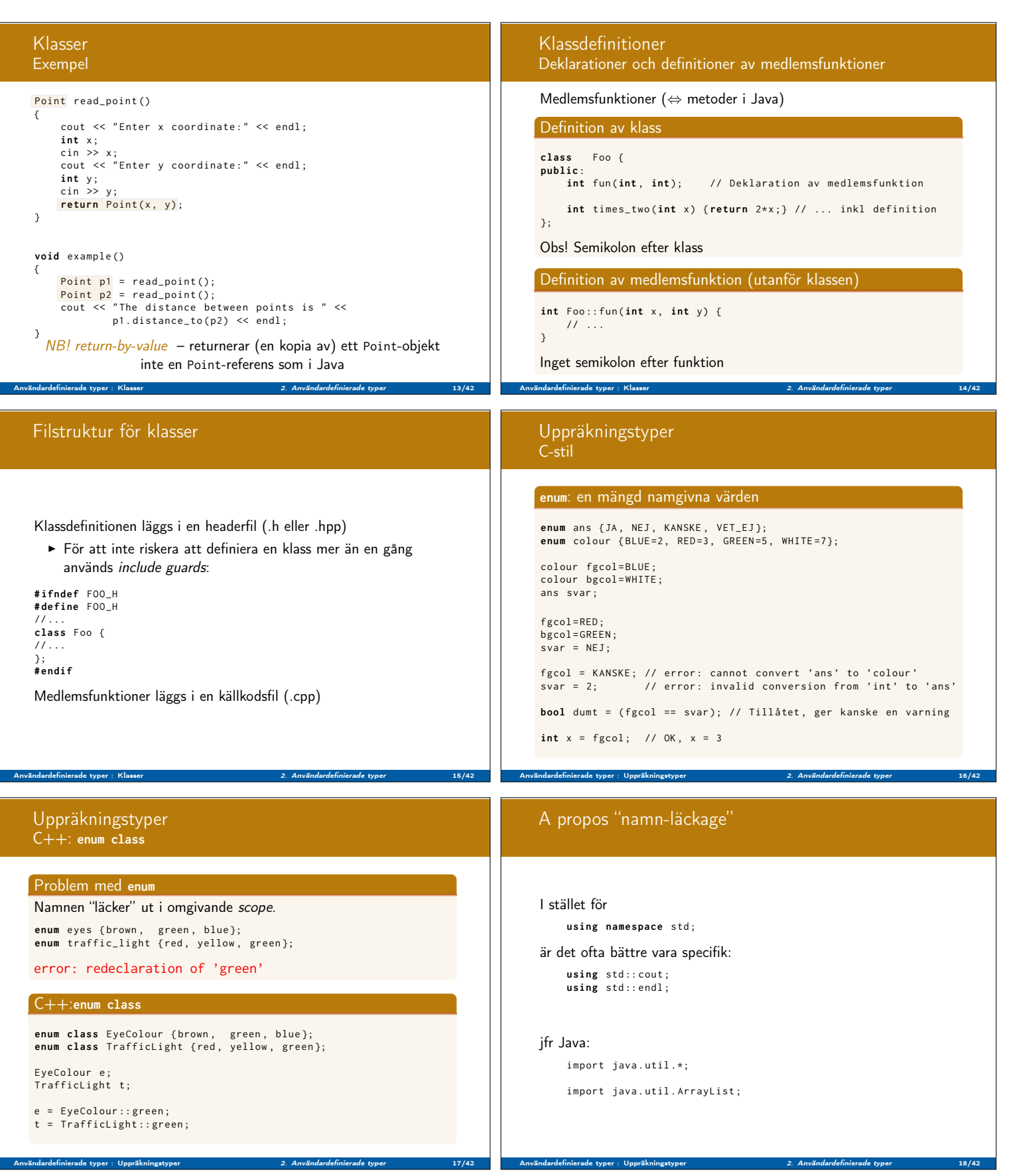

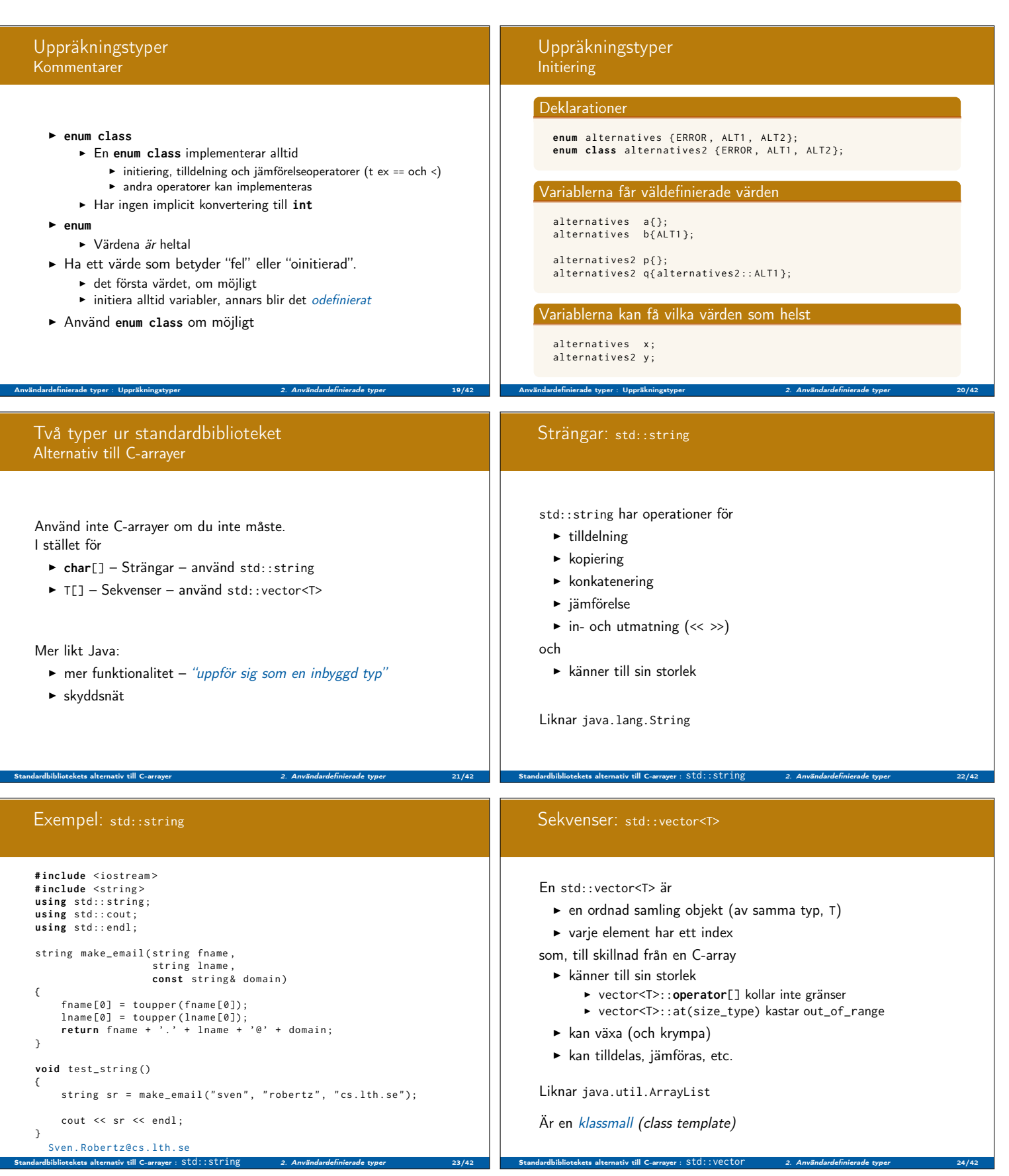

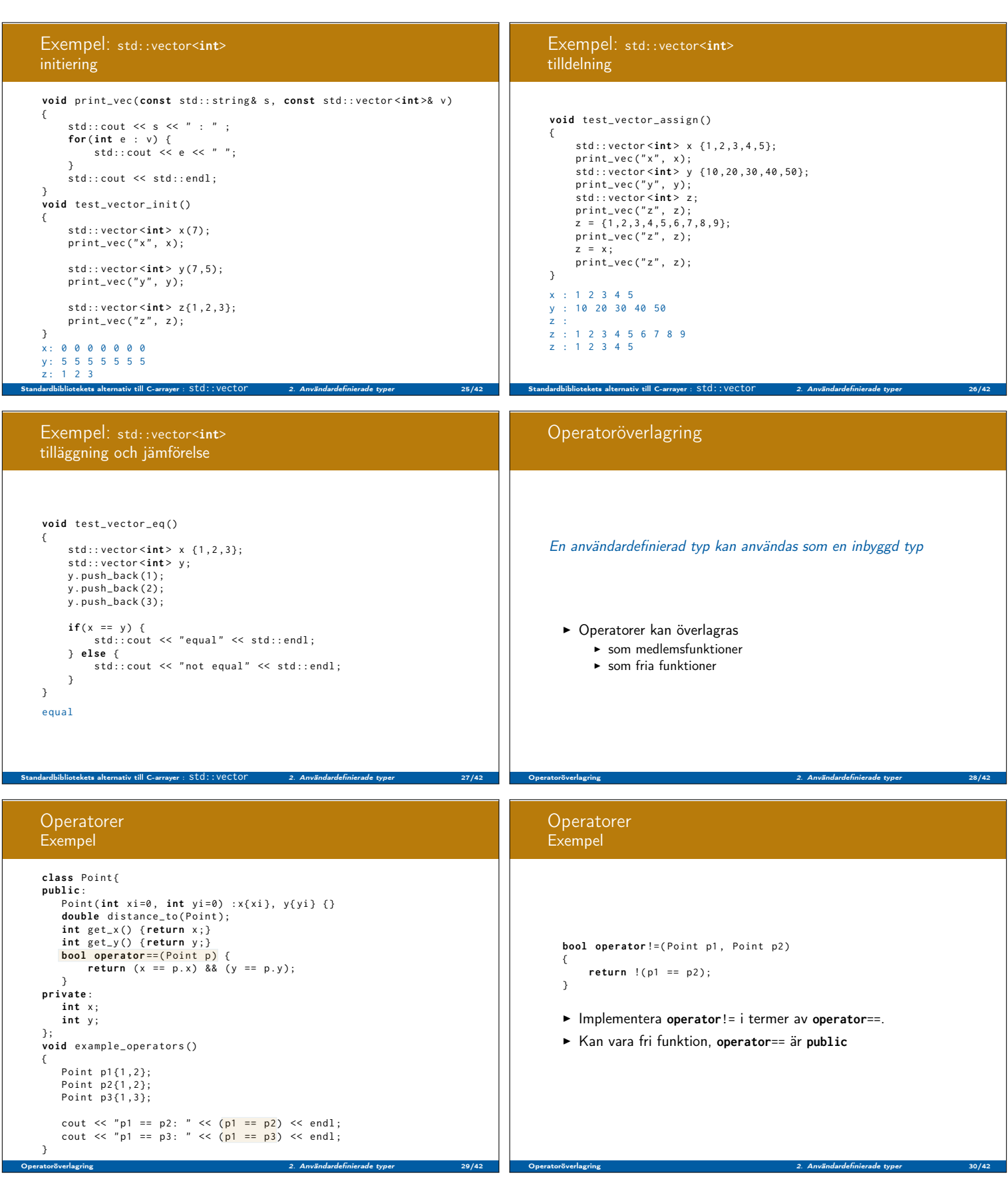

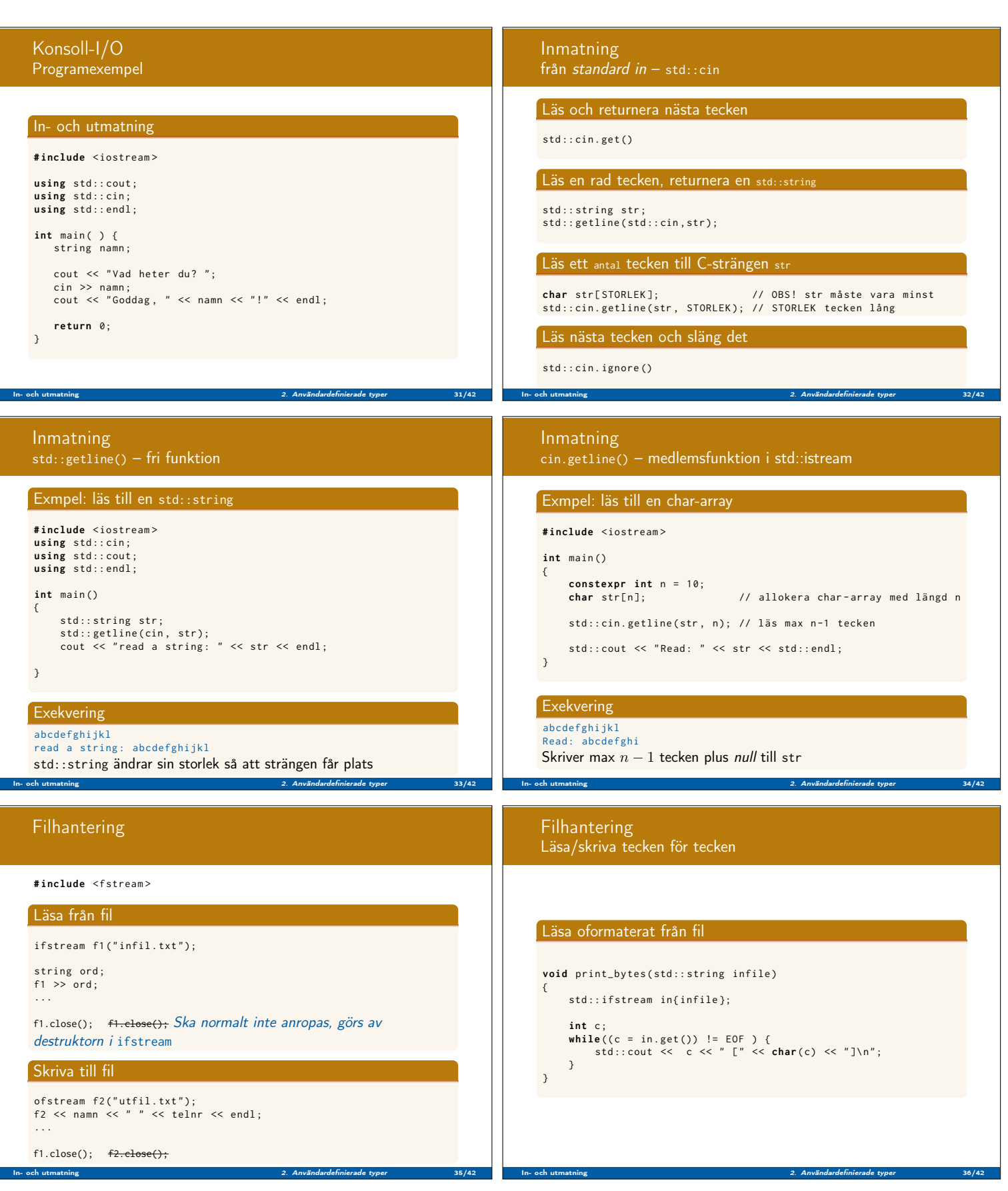

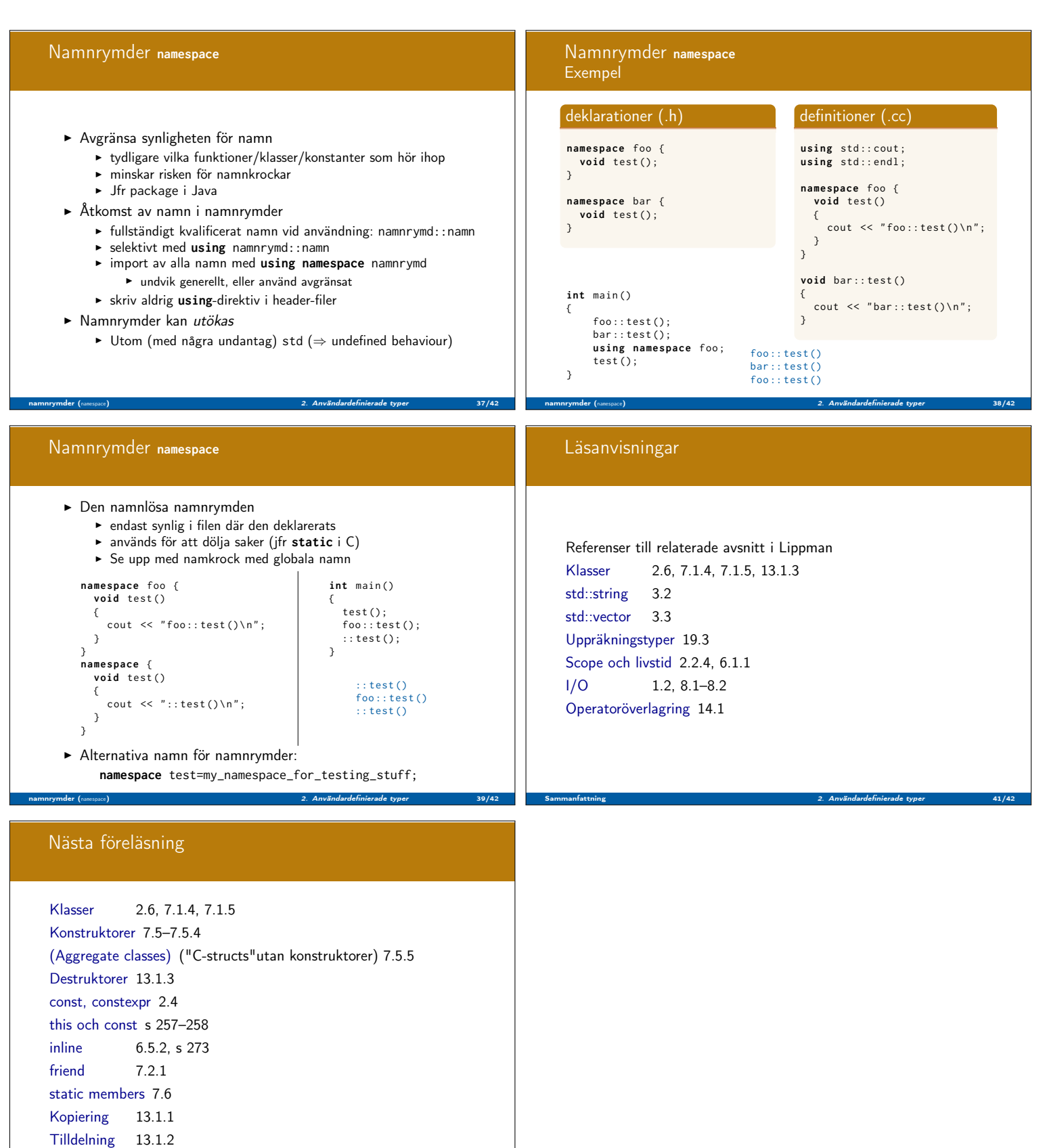

Operatoröverlagring 14.1

Sammanfattning 2. Användardefinierade typer 42/42